## **Table Of Contents**

 $\hat{\mathbf{r}}$ 

 $\overline{\phantom{a}}$ 

 $\overline{1}$ 

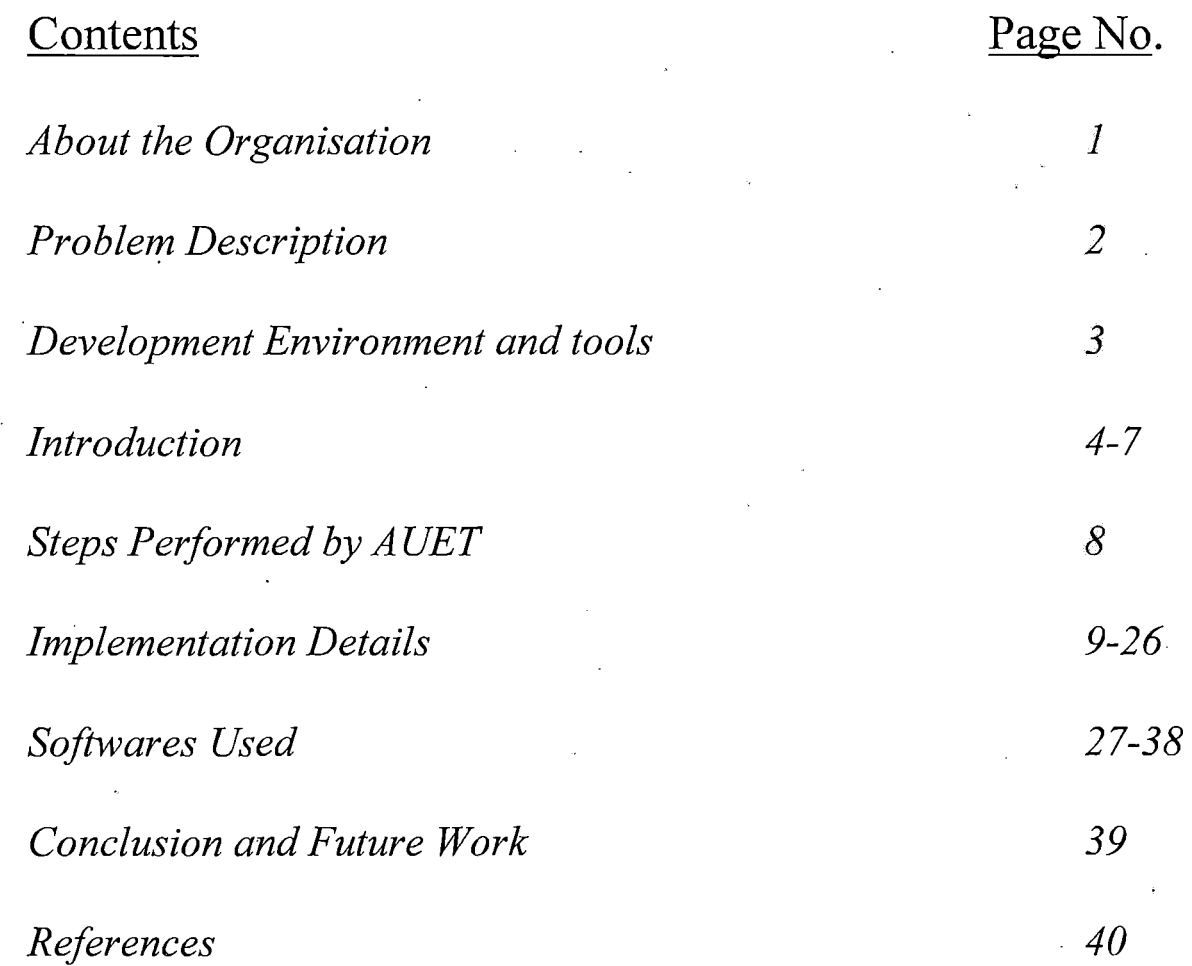

 $\frac{1}{2}$